# FastCourse Microsoft Excel 2019 & 365: Level 3 By Alex Scott

### **Table of Contents**

#### **Excel Chapter 11: Working with Tables**

**Working with Tables** 

Insert and Delete Table Rows and Columns Calculated Columns

Apply a Sort or Filter

**Special Table Features** 

Table Name Header Row

Table Style Options

**Structured References** 

Formulas with Structured References

Creating Sparklines Self-Assessment Apply Your Skills

Excel Chapter 12: PivotTables and

**Creating PivotTables** 

**PivotCharts** 

What Is a PivotTable?
Arranging the Source Data

Remove Duplicates
Adding PivotTable Fields

Using PivotTables for Analysis

Formatting PivotTables

Changing Value Field Settings

Filtering a PivotTable

Filtering with AutoFilter

Filtering with a Filter Field

Filtering with Slicers

**Creating Calculated Fields** 

Show Values As

Refreshing PivotTable Data

Referencing PivotTable Data

Creating PivotCharts

Filtering PivotCharts

Self-Assessment

**Apply Your Skills** 

#### **Excel Chapter 13: Working with Macros**

**Introducing Macros** 

Changing Macro Security

**Recording Macros** 

Recording the Macro Steps Storing and Sharing Macros

Saving a Workbook Containing Macros **Running and Assigning Macros** 

Self-Assessment

**Apply Your Skills** 

## Excel Chapter 14: Data Management for Business

Importing and Exporting Data

Importing

Exporting

Mail Merge with Microsoft Word

Importing Tables from Microsoft Access

External Workbook References

**Summarizing Data** 

Data Consolidation

Advanced Options for Filling a Data Series Additional Charts and Chart Tools

Adding Trendlines

Saving a Chart as a Template

**Additional Lookup and Logical Functions** 

Other Logical Functions

**Self-Assessment** 

**Apply Your Skills** 

#### **Excel Chapter 15: Workbook Completion**

Inserting Hyperlinks for Navigation Inserting and Viewing Comments

Adding Alternative Text to Objects for

Accessibility

**Inspecting Your Workbook** 

Inspect a Workbook for Hidden Properties or

Personal Information

Inspect a Workbook for Accessibility

Inspect a Workbook for Compatibility

Configure Editing and Display Languages

Creating Forms

**Protecting Workbooks** 

Protect Workbook Structure

Protect a Worksheet

Lock Cells and Hide Formulas

Configure Formula Calculation Options

Manage Workbook Versions

Mark as Final

Encrypt with a Password

**Self-Assessment** 

**Apply Your Skills** 

Index

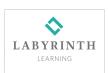